### **Introduction to SPARQL query language**

Rouzbeh Meymandpour and Fethi Rabhi

Creative Commons Attribution-ShareAlike 4.0 International CAPSICUM Business Architects & UNSW

#### Review RDF Graphs – RDF Statements (Triples)

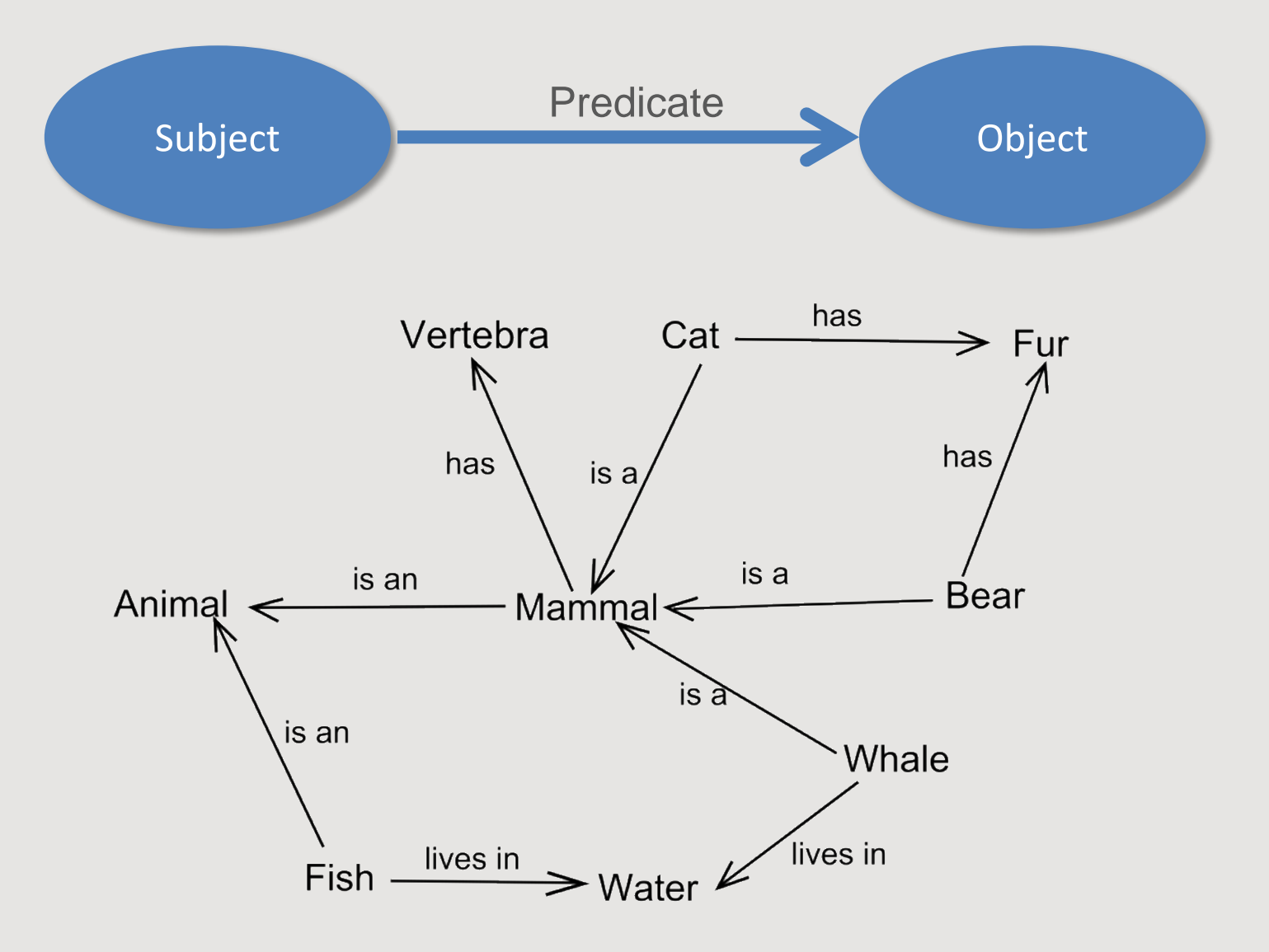

- **Nodes: Subjects and Objects**
	- **Resource nodes**: A resource is *a thing* that can have *things* said about it. Represented by ovals. Identified by a Unique Resource Identifier (URI)
	- **Literal nodes**: Literal means *value*. Represented by rectangles
- **Edges: Predicates (aka Properties)**
	- From a Resource to another Resource (aka Relations)
	- From a Resource to a Literal (aka Attributes)
	- Identified by a Unique Resource Identifier (URI)

#### Review RDF Syntax

- **RDF/XML**: RDF represented as XML. RDF/XML is verbose Difficult to read and write as a human
- **N-Triples**: One triple per line.
- **Turtle**: More compact than RDF/XML, more readable than N-Triples Syntax of SPARQL queries.

#### Review Turtle Examples

#### • Turtle

@prefix dbp: <http://dbpedia.org/property/> . @prefix dbr: <http://dbpedia.org/resource/> . @prefix foaf: <http://xmlns.com/foaf/0.1/> . dbr:Leonard\_Cohen

> foaf:name "Cohen, Leonard Norman"@en , "Leonard Cohen"@en ; dbo:birthPlace dbr:Montreal ; dbp:dateOfBirth "1934-09-21"^^xsd:date.

### SPARQL: Protocol + Query Language

- SPARQL: Protocol:
	- Interactions between a SPARQL engine (endpoint) and a client via HTTP.
- SPARQL: RDF Query Language:
	- Based on RDF Graph matching
	- Six forms:
		- SELECT: The most common query form that returns raw results,
		- Update: DELETE and INSERT
		- CONSTRUCT: Returns the results as a new RDF graph
		- ASK: Returns a Boolean (True/False) result based on the query
		- DESCRIBE: Returns a valid RDF graph describing a resource (where the resource is a subject and/or object, varies based on the engine)

## Querying RDF with SPARQL

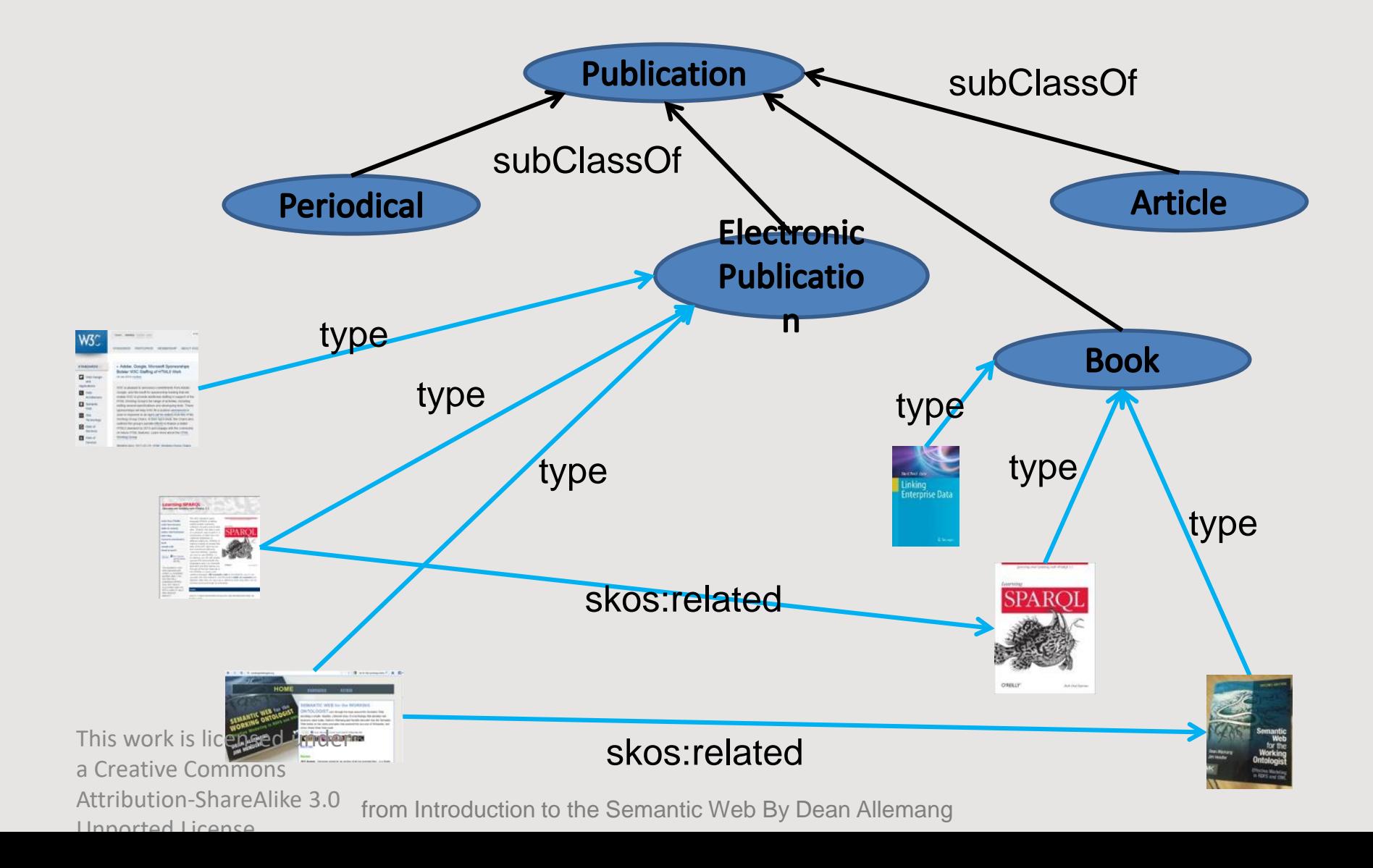

### SPARQL Graph Patterns

"Find all electronic publications that are related to a book"

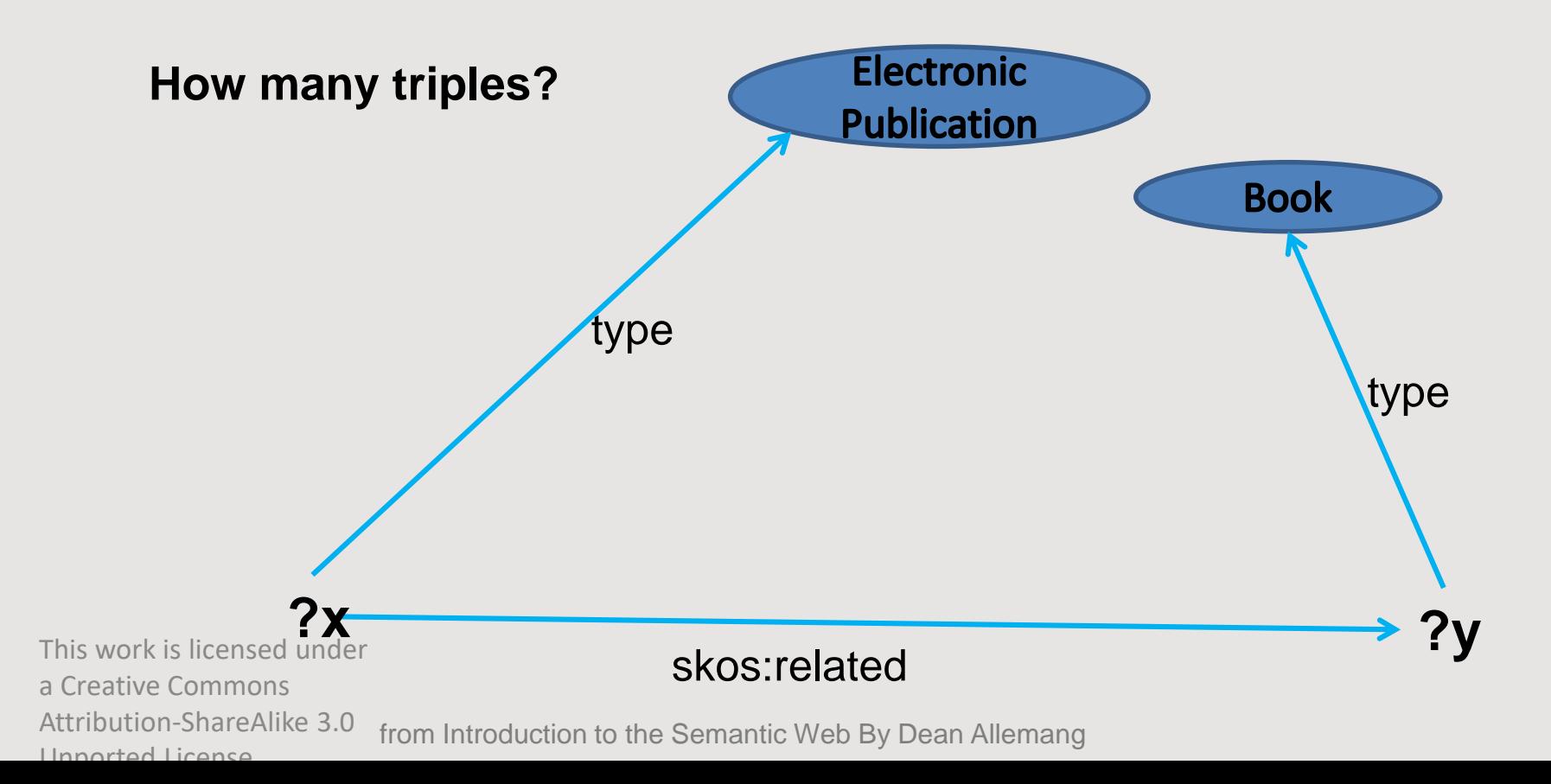

## Graph Patterns

"Find all electronic publications that are related to a book"

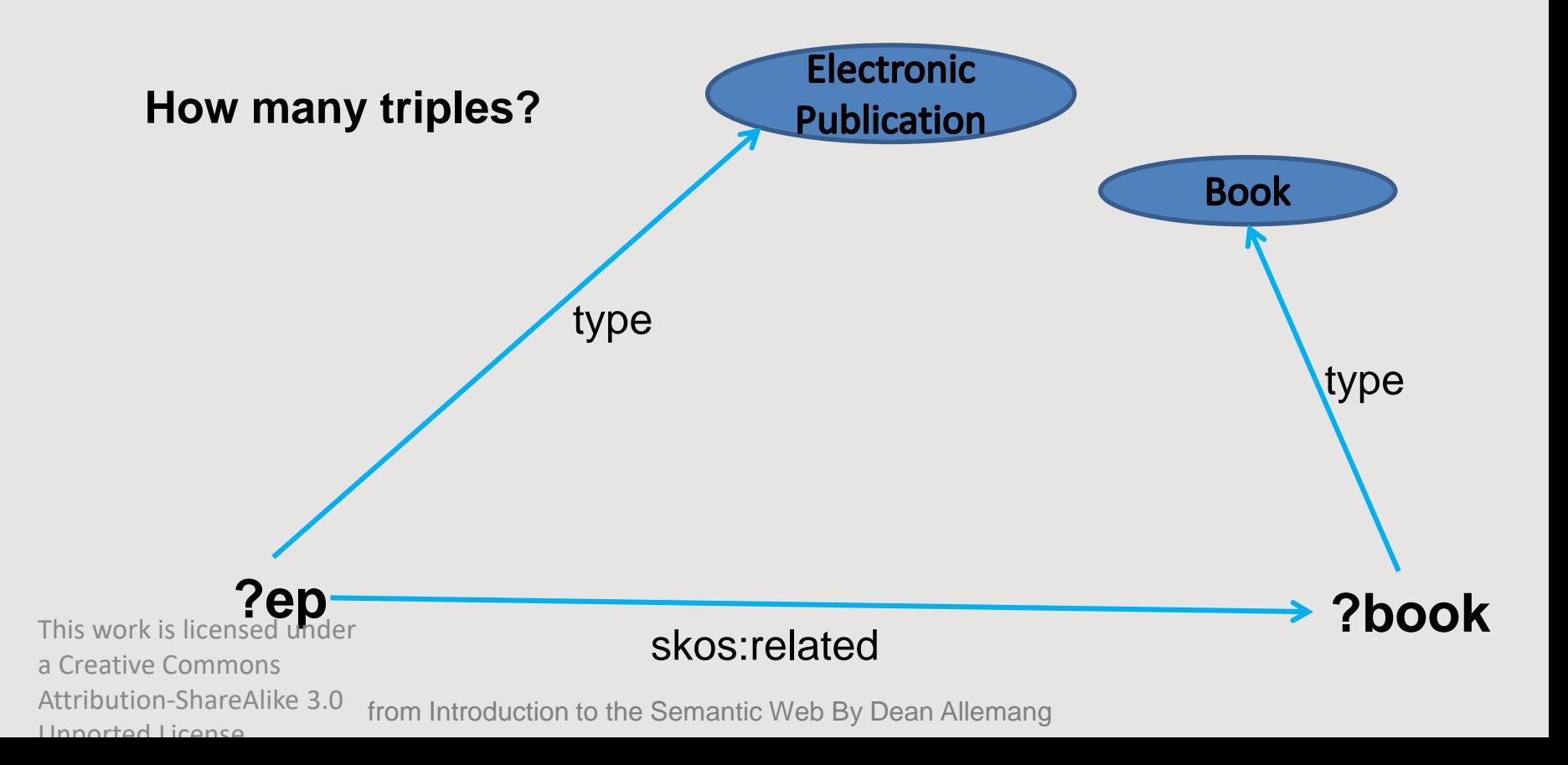

## Graph patterns in Turtle

?ep rdf:type :ElectronicPublication . ?ep skos:related ?book . ?book rdf:type :Book .

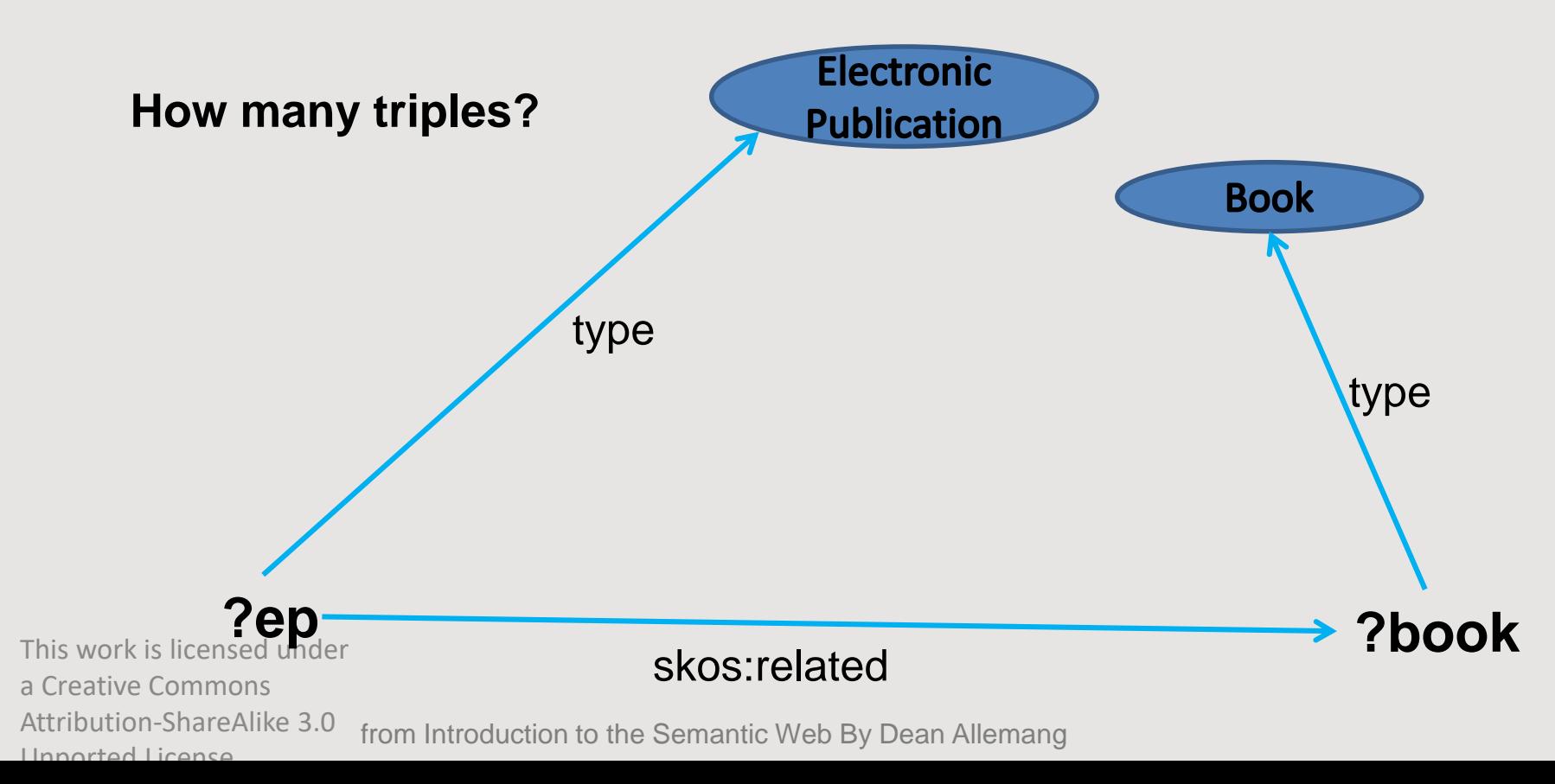

## Graph patterns in SPARQL

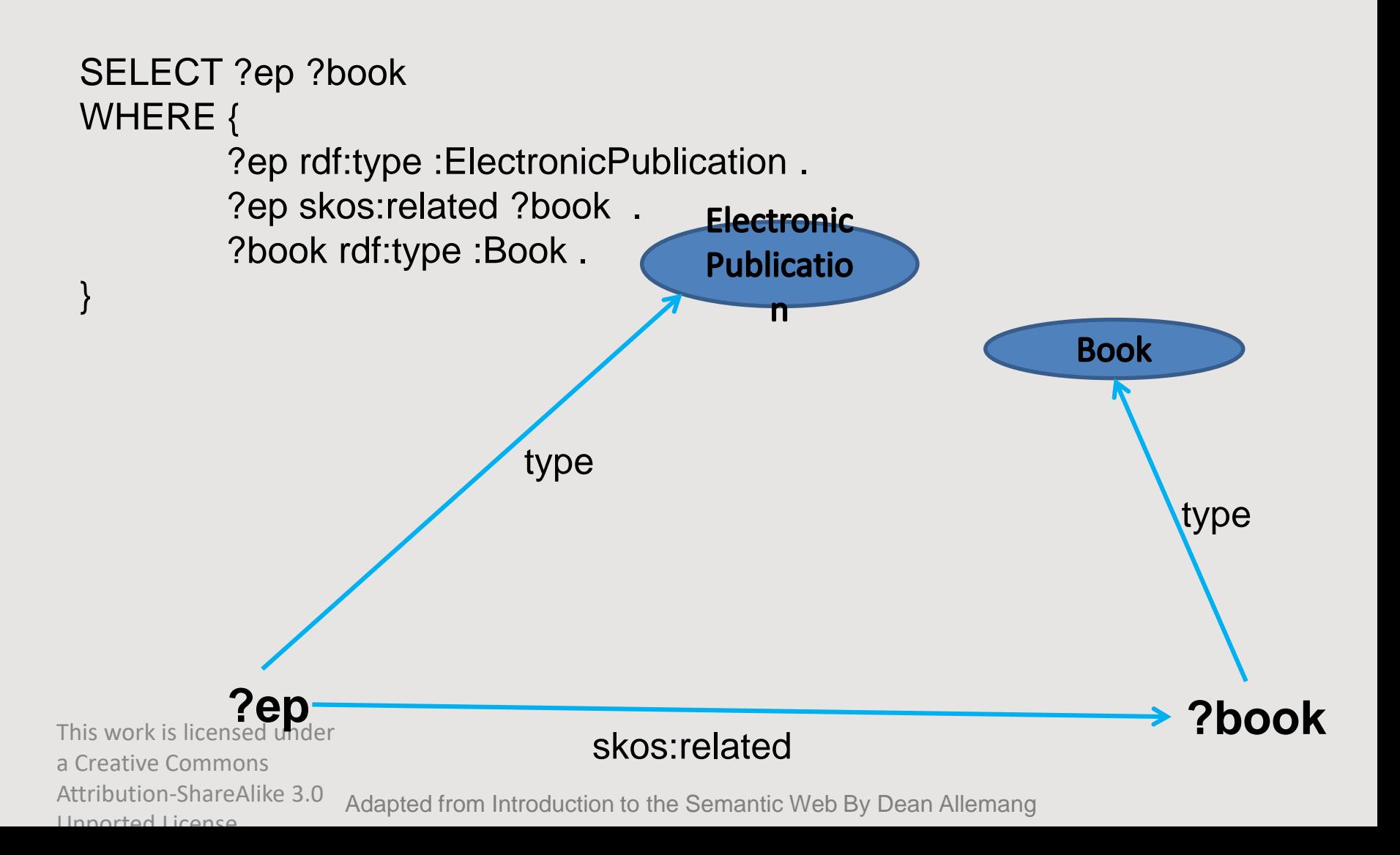

### SPARQL Syntax: Sections

- PREFIX (optional)
	- Prefix declarations for abbreviating URIs
- **SELECT** (the most popular of the six forms)
	- Returns the results
- FROM (optional)
	- Defines the RDF graph that is being queried

### • WHERE

– Specifies the query graph (conditions) to be matched

• Solution Modifiers: ORDER BY, LIMIT, OFFSET, GROUP BY, HAVING

### Example

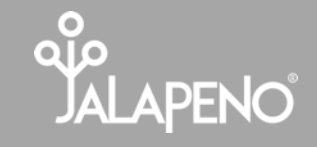

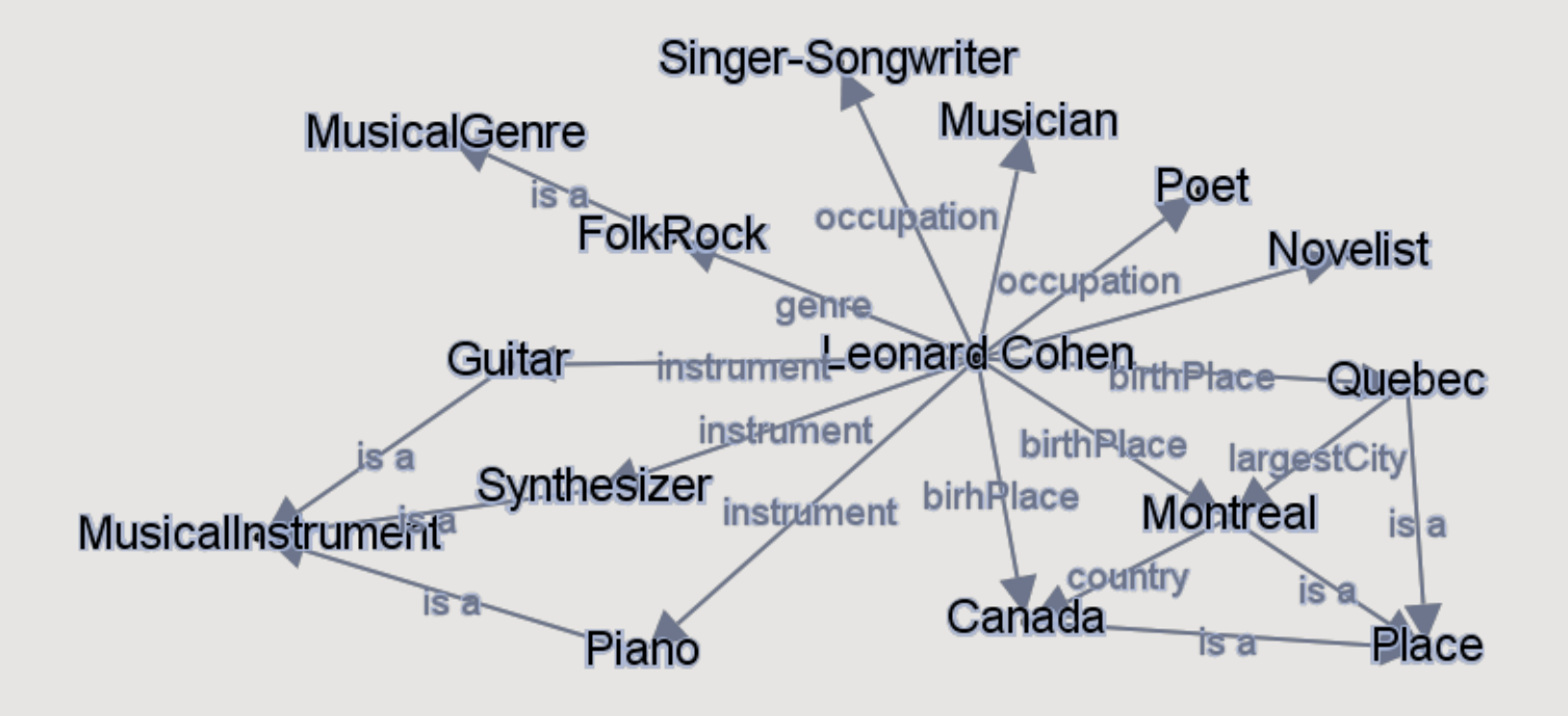

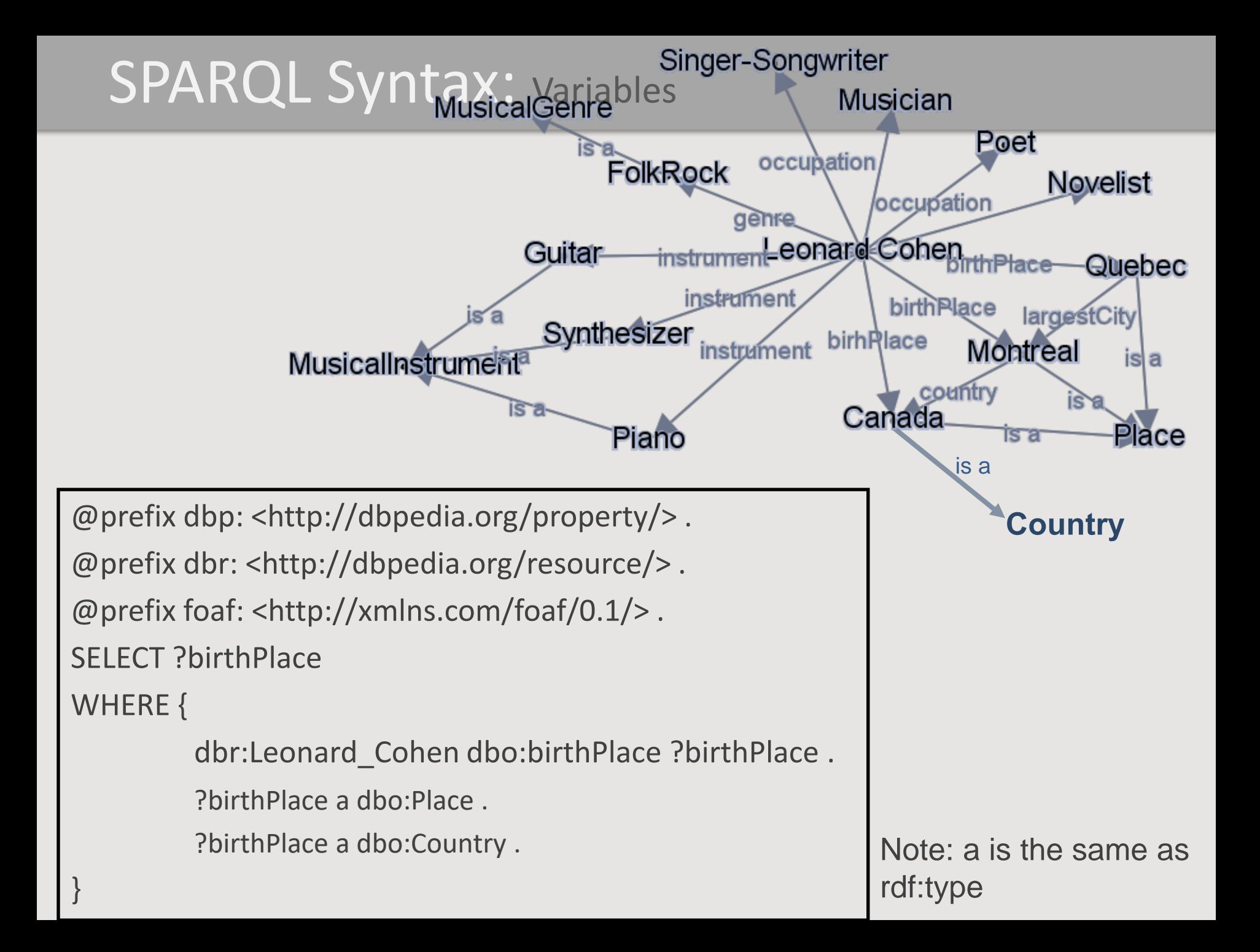

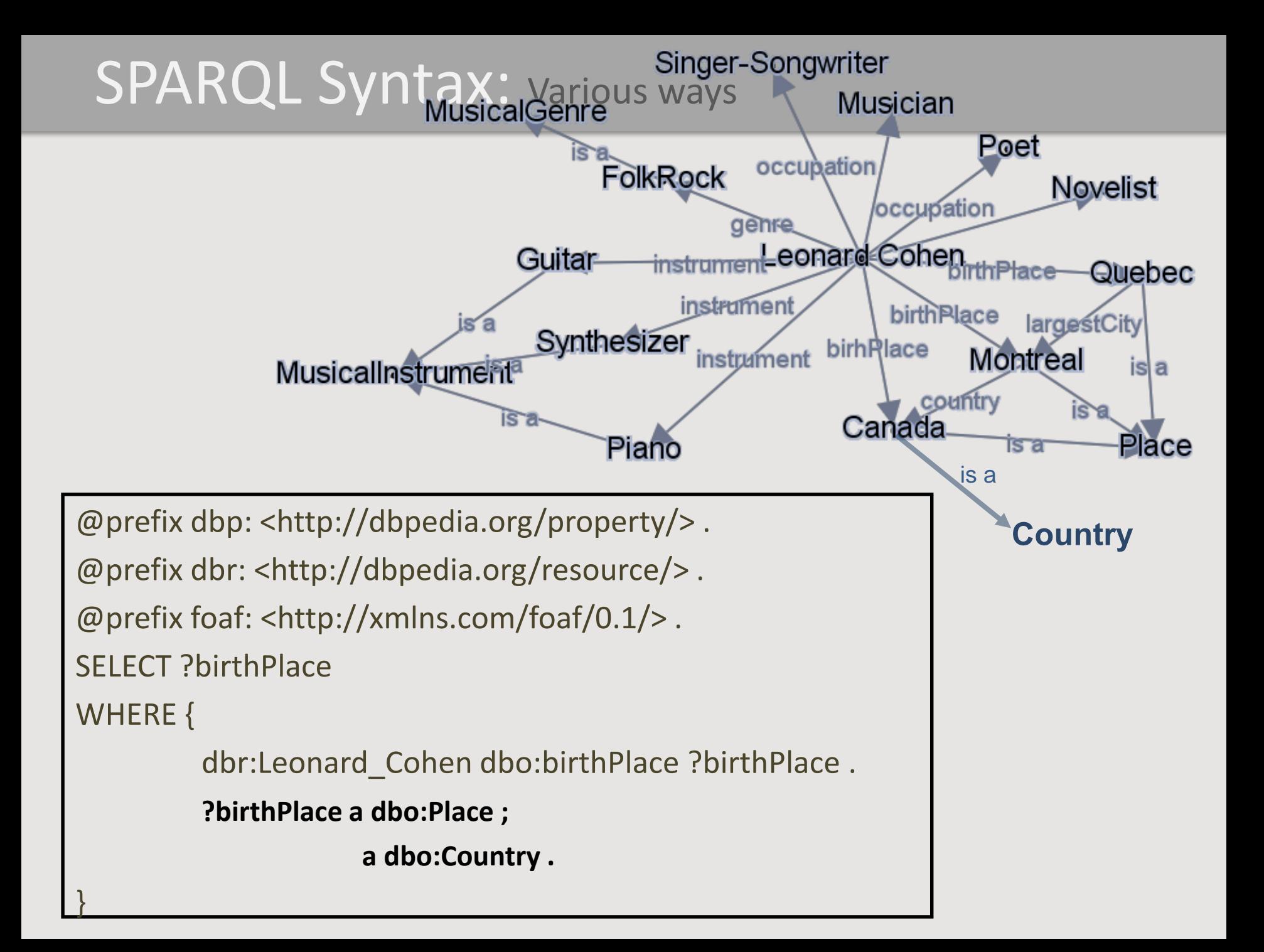

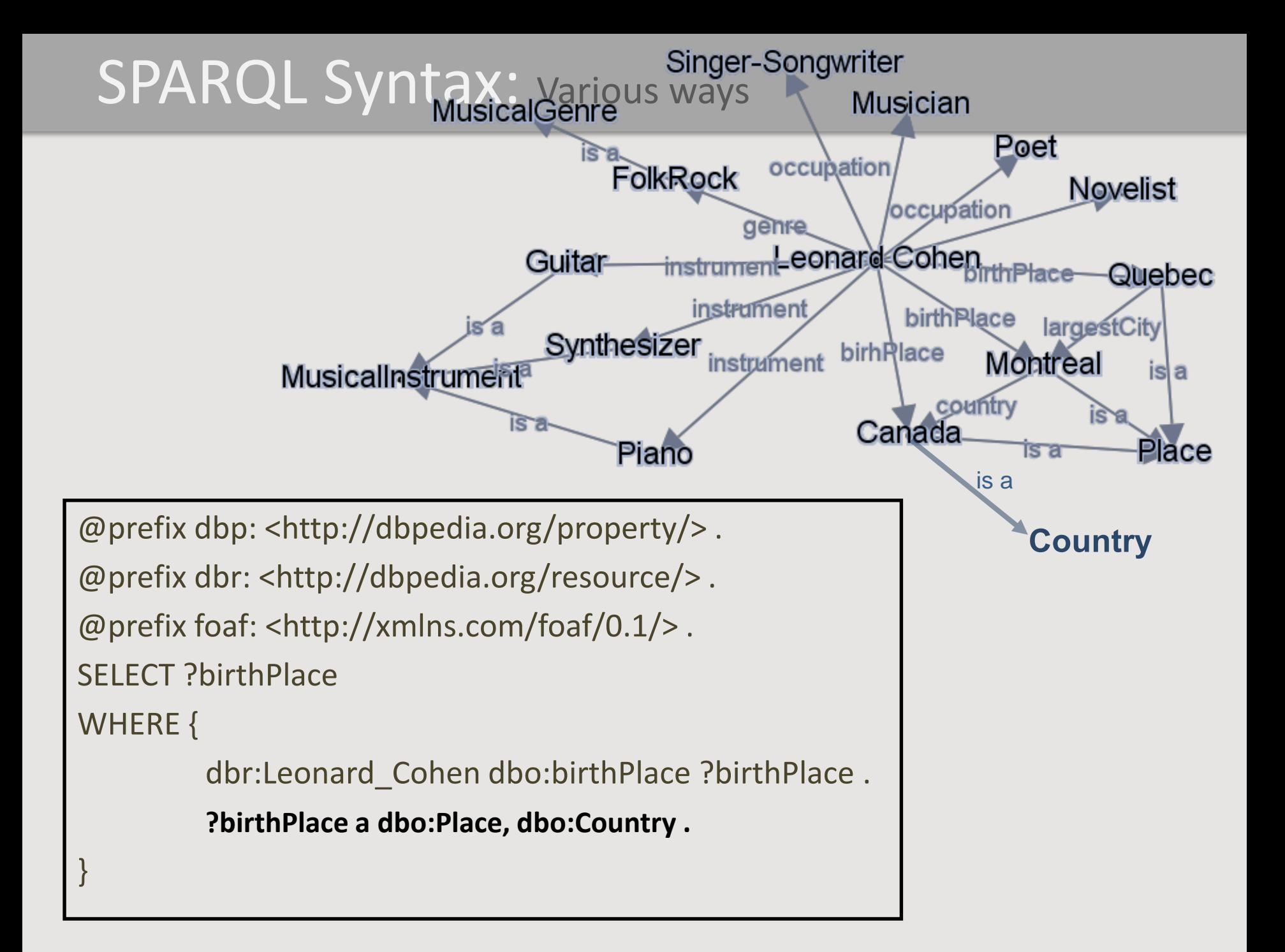

### SPARQL Syntax: Optional Patterns

All Canadian songwriters and their instrument (including those without any instrument)

```
@prefix dbp: <http://dbpedia.org/property/> .
@prefix dbr: <http://dbpedia.org/resource/> .
@prefix foaf: <http://xmlns.com/foaf/0.1/> .
SELECT ?songwriter ?instrument
WHERE { 
         ?songwriter a dbo:Singer-Songwriter ;
                     dbo:birthPlace dbr:Canada ;
         OPTIONAL {
                  ?songwriter dbo:instrument ?instrument .
```
}

### SPARQL Syntax: Removing Duplicates

All instruments used by Canadian musicians

```
@prefix dbp: <http://dbpedia.org/property/> .
@prefix dbr: <http://dbpedia.org/resource/> .
@prefix foaf: <http://xmlns.com/foaf/0.1/> .
SELECT DISTINCT ?instrument
WHERE { 
         ?songwriter a dbo:Musician ;
                     dbo:birthPlace dbr:Canada ;
                     dbo:instrument ?instrument .
```
#### SPARQL Syntax: Removing Results

All Canadian songwriters who were born on or before 1950

```
@prefix dbp: <http://dbpedia.org/property/> .
@prefix dbr: <http://dbpedia.org/resource/> .
@prefix foaf: <http://xmlns.com/foaf/0.1/> .
SELECT ?songwriter ?birthYear
WHERE { 
         ?songwriter a dbo:Singer-Songwriter ;
                     dbo:birthYear ?birthYear ;
         FILTER (?birthYear <= 1950)
```
### SPARQL Syntax: Useful FILTER Functions and Operators

- Logical: &&, ||, !
- Mathematical:  $+$ ,  $-$ ,  $*$ ,  $/$
- Comparison:  $=$ ,  $!=$ ,  $\lt$ ,  $\gt$ ,  $\lt$  $=$ ,  $\gt$  $=$
- SPARQL tests: isURI, isBlank, isLiteral, bound, IN
- SPARQL accessors: str, lang, datatype

Full reference: https://www.w3.org/TR/sparql11-query/

### SPARQL Syntax: Sorting Results

All Canadian songwriters who were born on or before 1950 sorted by their year of birth

```
@prefix dbp: <http://dbpedia.org/property/> .
@prefix dbr: <http://dbpedia.org/resource/> .
@prefix foaf: <http://xmlns.com/foaf/0.1/> .
SELECT ?songwriter ?birthYear
WHERE { 
         ?songwriter a dbo:Singer-Songwriter ;
                     dbo:birthYear ?birthYear ;
         FILTER (?birthYear <= 1950)
```
**ORDER BY** ?birthYear

### SPARQL Syntax: Limiting Results

Top 10 oldest living Canadian songwriters

```
@prefix dbp: <http://dbpedia.org/property/> .
@prefix dbr: <http://dbpedia.org/resource/> .
@prefix foaf: <http://xmlns.com/foaf/0.1/> .
SELECT ?songwriter 
WHERE { 
         ?songwriter a dbo:Singer-Songwriter ;
                  dbo:birthYear ?birthYear .
         OPTIONAL {
                  ?songwriter dbo:deathYear ?deathYear .
         }
         FILTER (!bound(?deathYear))
}
```
ORDER BY ?birthYear

**LIMIT 10**

### SPARQL Syntax: Limiting Results

Top 10 oldest living Canadian songwriters

```
@prefix dbp: <http://dbpedia.org/property/> .
@prefix dbr: <http://dbpedia.org/resource/> .
@prefix foaf: <http://xmlns.com/foaf/0.1/> .
SELECT ?songwriter 
WHERE { 
         ?songwriter a dbo:Singer-Songwriter ;
                  dbo:birthYear ?birthYear .
         FILTER NOT EXIST {
                  ?songwriter dbo:deathYear ?deathYear .
         }
```
ORDER BY ?birthYear

**LIMIT 10**

#### SPARQL Syntax: Aggregating Results - COUNT

How many albums Leonard Cohen released?

@prefix dbo: <http://dbpedia.org/ontology/> . @prefix dbr: <http://dbpedia.org/resource/> . @prefix foaf: <http://xmlns.com/foaf/0.1/> .

SELECT **COUNT** (?album) **AS** ?Number\_of\_Albums WHERE {

?album dbo:artist dbr:Leonard\_Cohen ;

a dbo:Album .

### SPARQL Syntax: Aggregating Results – GROUP BY

Which American country musicians released more albums?

```
SELECT ?artist COUNT (?album) AS ?number_of_albums
WHERE { 
         ?artist dct:subject dbc:American_country_singer-songwriters .
         ?album dbo:artist ?artist ; 
                  a dbo:Album .
}
GROUP BY ?artist
```
**ORDER BY desc**(?number of albums)

**LIMIT 25**

### Database management systems

- RDF databases
	- NoSQL DBMS
	- Efficiently process RDF triples
	- Allow SPARQL queries to be executed
	- Offer API that allows such queries to be executed using REST calls (HTTP/SPARQL server)
	- Back-end database engine for storage
- Example
	- OpenLink Virtuoso
	- MarkLogic database

## **DBpedia**

- Public SPARQL endpoint over the DBpedia data set
	- Available at http://dbpedia.org/sparql.
	- Provided using OpenLink Virtuoso.
- Queries against DBpedia using:
	- OpenLink Interactive SPARQL Query Builder (iSPARQL) at http://dbpedia.org/isparql;
	- SNORQL query explorer at http://dbpedia.org/snorql (does not work with Internet Explorer)
	- any other SPARQL-aware client(s).

# **Berlin SNORQL query explorer**

- [People who were born in Berlin before 1900](http://dbpedia.org/snorql/?query=SELECT%20?name%20?birth%20?death%20?person%20WHERE%20%7b%20%20%20%20%20%20?person%20dbo:birthPlace%20:Berlin%20.%20%20%20%20%20%20?person%20dbo:birthDate%20?birth%20.%20%20%20%20%20%20?person%20foaf:name%20?name%20.%20%20%20%20%20%20?person%20dbo:deathDate%20?death%20.%20%20%20%20%20%20FILTER%20(?birth%20%3c%20%221900-01-01%22%5e%5exsd:date)%20.%20%7d%20ORDER%20BY%20?name)
- [Musicians who were born in Berlin](http://dbpedia.org/snorql/?query=SELECT+?name+?birth+?description+?person+WHERE+%7b%0d%0a++++++?person+a+dbo:MusicalArtist+.%0d%0a++++++?person+dbo:birthPlace+:Berlin+.%0d%0a++++++?person+dbo:birthDate+?birth+.%0d%0a++++++?person+foaf:name+?name+.%0d%0a++++++?person+rdfs:comment+?description+.%0d%0a++++++FILTER+(LANG(?description)+%3D+)
- Soccer players, who are born in a country with more than 10 million inhabitants, who played as [goalkeeper for a club that has a stadium with more](http://dbpedia.org/snorql/?query=SELECT+distinct+?soccerplayer+?countryOfBirth+?team+?countryOfTeam+?stadiumcapacity%0d%0a%7b+%0d%0a?soccerplayer+a+dbo:SoccerPlayer+;%0d%0a+++dbo:position|dbp:position+%3chttp://dbpedia.org/resource/Goalkeeper_(association_football)%3e+;%0d%0a+++dbo:birthPlace/dbo:country*+?countryOfBirth+;%0d%0a+++dbo:number+13+;
+++dbo:team+?team+.
+++?team+dbo:capacity+?stadiumcapacity+;+dbo:ground+?countryOfTeam+.+
+++?countryOfBirth+a+dbo:Country+;+dbo:populationTotal+?population+.
+++?countryOfTeam+a+dbo:Country+.
FILTER+(?countryOfTeam+!%3D+?countryOfBirth)
FILTER+(?stadiumcapacity+>+30000)
FILTER+(?population+>+10000000)
}+order+by+?soccerplayer)  than 30.000 seats and the club country is different from the birth country
- [Games](http://dbpedia.org/snorql/?query=SELECT+?title+WHERE+%7b+++++?game+a+dbo:Game++.+++++?game+foaf:name+?title+.%7d+ORDER+by+?title)

### Exercise

• Try some SPARQL queries from the slides using Berlin SNORQL query explorer